#### **Computer treatment of the chemical part in an air pollution model**

- *1. Computational problems in the chemical part*
- *2. Treatment of the other parts of the model*
- *3. QSSA method*
- *4. Classical numerical methods*
- *5. Rosenbrock methods*
- *6. Special numerical methods*
- *7. Numerical results*

# **1. Computational difficulties**

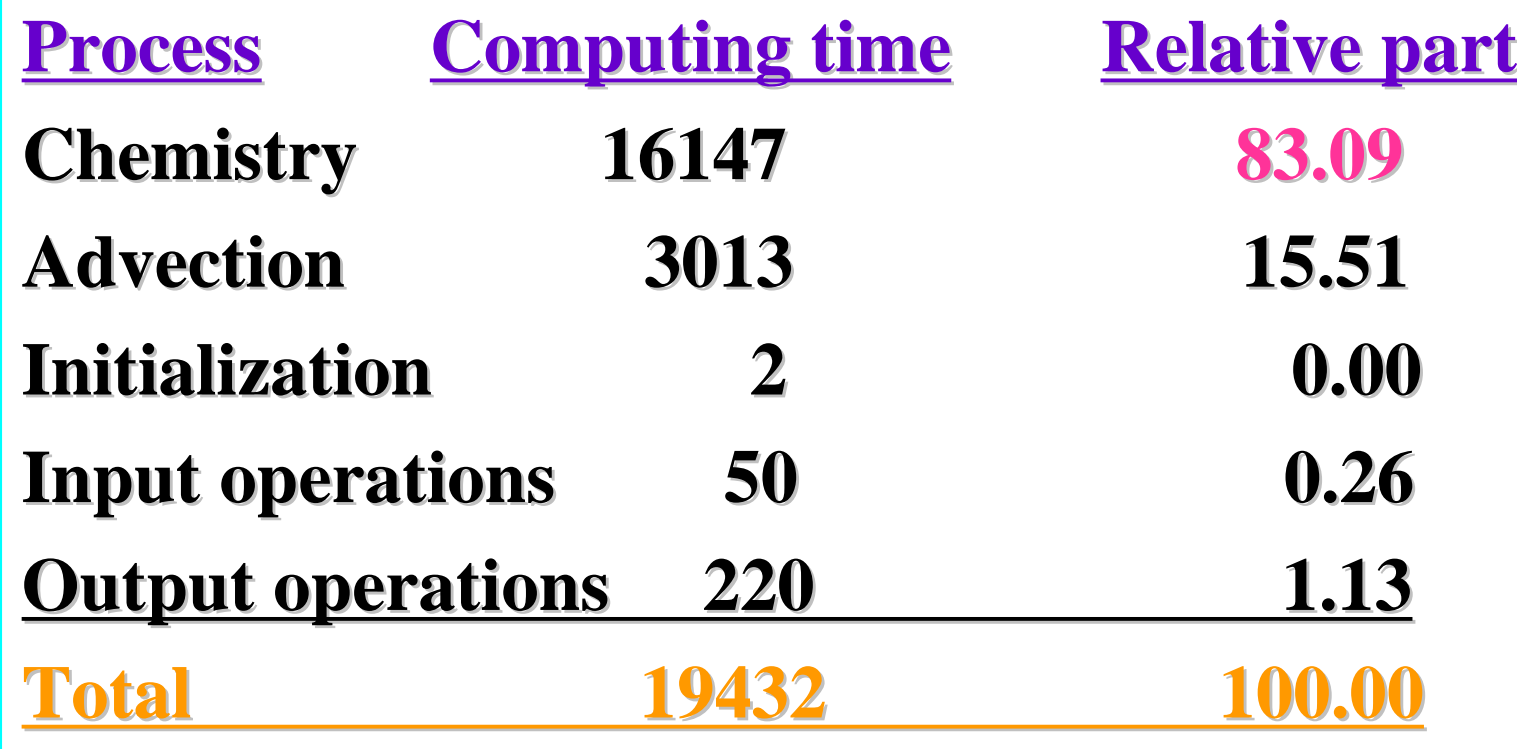

# **2. Major parts of a model**

$$
\frac{\partial c_s}{\partial t} = -\frac{\partial (uc_s)}{\partial x} - \frac{\partial (vc_s)}{\partial y} \quad \text{hor. transport}
$$
\n
$$
+ \frac{\partial}{\partial x} \left( K_x \frac{\partial c_s}{\partial x} \right) + \frac{\partial}{\partial y} \left( K_y \frac{\partial c_s}{\partial y} \right) \quad \text{hor. diffusion}
$$
\n
$$
- (k_{1s} + k_{2s})c_s \quad \text{deposition}
$$
\n
$$
+ E_s + Q_s(c_1, c_2, ..., c_q) \quad \text{chemistry}
$$
\n
$$
- \frac{\partial (wc_s)}{\partial z} + \frac{\partial}{\partial z} \left( K_z \frac{\partial c_s}{\partial z} \right) \quad \text{vert. exchange}
$$
\n
$$
s = 1, 2, ..., q
$$
\n
$$
\frac{dg}{dt} = A_1(t)g + A_2g + A_3(t)g + A_4(t, g) + A_5(t)g
$$

# **3. Diffusion part**

#### Horizontal diffusion:

- 1. If finite elements are used, it is treated together with the advection part
- 2. If the PS method is used, then the horizontal diffusion is treated separately

Vertical exchange: finite elements were always used

$$
\frac{\partial c}{\partial t} = -\frac{\partial (wc)}{\partial z} + \frac{\partial}{\partial z} \left( K_z \frac{\partial c}{\partial z} \right)
$$
  
\n
$$
P \frac{dg}{dt} = Hg \qquad \text{Implicit integration methods}
$$
  
\n
$$
P - \gamma \Delta tH \qquad \text{Shifted Jacobian matrix}
$$

## **4. Deposition part**

$$
\frac{\partial c_s}{\partial t} = -(k_{1s} + k_{2s})c_s \qquad s = 1, 2, ..., q
$$
  

$$
\frac{dg}{dt} = -(k_{1s} + k_{2s})g \qquad g \in \Re^N
$$

The last systems consists of independent linear equations and, thus, can be solved analytically

**5. The QSSA method**

$$
\frac{dy_s}{dt} = P_s(t, y_1, y_2, ..., y_q) - L_s(t, y_1, y_2, ..., y_q) y_s
$$
  
\n
$$
s = 1, 2, ..., q, \qquad y_s \in \mathfrak{R}, \quad y_s^{n+1} \approx y_s(t)
$$
  
\n
$$
y_s^{n+1} = \frac{P_s}{L_s} + \left( y_s^n - \frac{P_s}{L_s} \right) e^{-\Delta t L_s} \quad 0.01 < \Delta t L_s \le 10
$$
  
\n
$$
y_s^{n+1} = y_s^n + \Delta t \left( P_s - L_s y_s^n \right) \quad \Delta t L_s \le 0.01
$$

1. Use the formulae as an explicit method 2. Combine them with an iterative process

## **5b. Improved QSSA method**

$$
y_s^{n+1} = \frac{P_s}{L_s} + \left( y_s^n - \frac{P_s}{L_s} \right) e^{-\Delta t L_s}
$$

$$
e^{-\Delta t L_s} \approx \frac{1}{1 + \Delta t L_s + 0.5 (\Delta t L_s)^2}
$$

$$
y_{s}^{n+1} = \frac{y_{s}^{n} + (1 + 0.5 \Delta t L_{s}) \Delta t P_{s}}{1 + \Delta t L_{s} + 0.5 (\Delta t L_{s})^{2}}
$$

**6. Backward Euler**

$$
\frac{dy}{dt} = f(t, y)
$$
\n
$$
y_{n+1} = y_n + \Delta t f_{n+1}, \qquad y_n \approx y(t_n), \ f_n = f(t_n, y_n)
$$
\n
$$
F(y_{n+1}) = 0, \qquad F(y_{n+1}) = y_{n+1} - y_n - \Delta t f_{n+1}
$$
\n
$$
J_{n+1} = \frac{\partial f(t, y)}{\partial y}, \qquad \text{for} \qquad t = t_{n+1}, \quad y = y_{n+1}
$$
\n
$$
\frac{\partial F(y_{n+1})}{\partial y_{n+1}} = I - \Delta t J_{n+1}
$$

#### **6.b. Backward Euler - continuation**

$$
\left(I - \Delta t J_{n+1}^{[i-1]}\right) \Delta y_{n+1}^{[i]} = -y_{n+1}^{[i-1]} + y_n + \Delta t f(t_{n+1}, y_{n+1}^{[i-1]})
$$
\n
$$
y_{n+1}^{[i]} = y_{n+1}^{[i-1]} + \Delta y_{n+1}^{[i]}
$$
\n
$$
y_{n+1}^{[0]} = y_n \qquad or \qquad y_{n+1}^{[0]} = y_n + \frac{\Delta t_{n+1}}{\Delta t_n} \left(y_n - y_{n-1}\right)
$$

**At each iteration the following operations must be carried out:**

- **1. Function evaluation**
- **2. Jacobian evaluation**
- **3. Form a system of linear algebraic equations**
- **4. Solve the system of linear algebraic equations**
- **5. Update the solution**

**6c. Modified Newton methods**

$$
\left(I - \Delta t J_{n+1}^{[i-1]}\right) \Delta y_{n+1}^{[i]} = -y_{n+1}^{[i-1]} + y_n + \Delta t f(t_{n+1}, y_{n+1}^{[i-1]})
$$

$$
\left(I - \Delta t J_{n+1}^{[0]}\right) \Delta y_{n+1}^{[i]} = -y_{n+1}^{[i-1]} + y_n + \Delta t f(t_{n+1}, y_{n+1}^{[i-1]})
$$

$$
\left(I - \Delta t J_m^{[j]}\right) \Delta y_{n+1}^{[i]} = -y_{n+1}^{[i-1]} + y_n + \Delta t f(t_{n+1}, y_{n+1}^{[i-1]})
$$
  
\n
$$
m \le n+1, \qquad j \ge 0
$$
  
\n
$$
y_{n+1}^{[i]} = y_{n+1}^{[i-1]} + \Delta y_{n+1}^{[i]}
$$

# **7. Other integration methods**

**Implementation: similar to that for the BE** ■ **Trapezoidal Rules** ■ **Second order RK** method **Alexandrov et al. (1997) Difficulty: load balancing when parallel computers are used Rosenbrock methods**

## **8. Numerical Results**

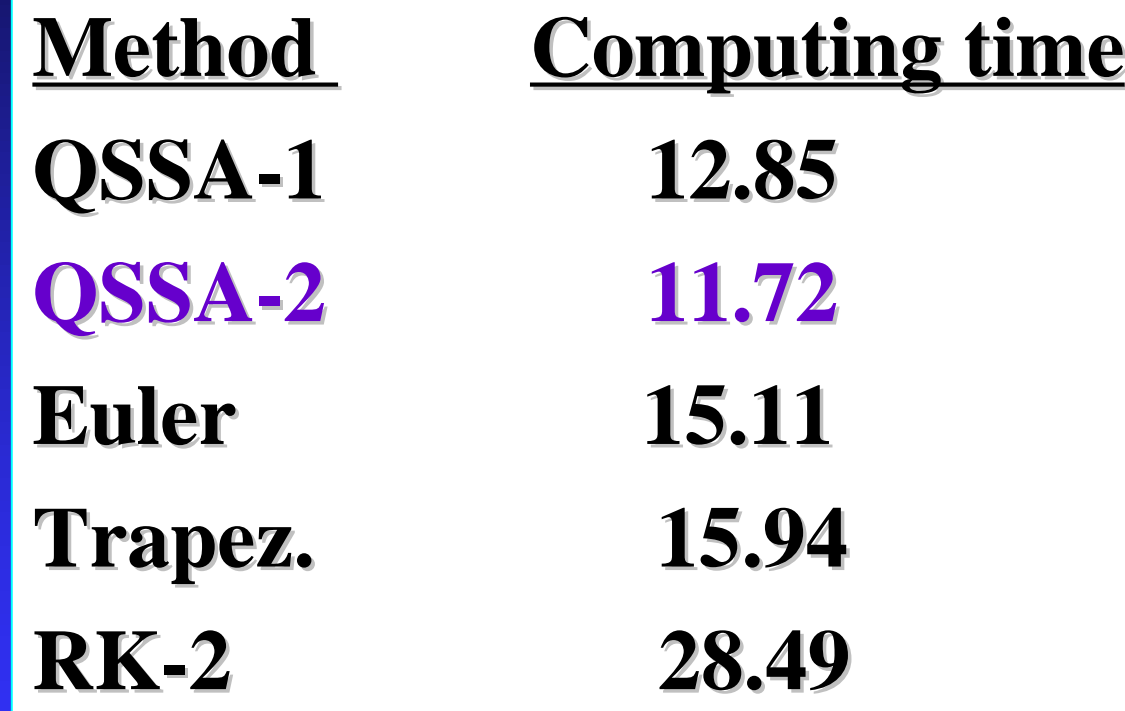

**Better accuracy with the classical numerical methods**